### Experiences with using Python in Mercurial

Martin Geisler  $\langle$ mg@aragost.com $\rangle$ 

Python Geek Night November 16th, 2010

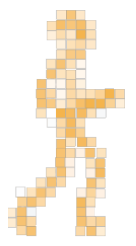

## About the Speaker

Martin Geisler:

- $\triangleright$  core Mercurial developer:
	- $\blacktriangleright$  reviews patches from the community
	- $\blacktriangleright$  helps users in our IRC channel

## About the Speaker

Martin Geisler:

- $\triangleright$  core Mercurial developer:
	- $\blacktriangleright$  reviews patches from the community
	- $\blacktriangleright$  helps users in our IRC channel
- ▶ PhD in Computer Science from Aarhus University, DK
	- $\triangleright$  exchange student at ETH Zurich in 2005
	- visited IBM Zurich Research Lab in 2008

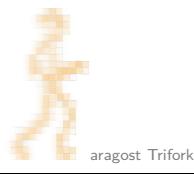

## About the Speaker

Martin Geisler:

- $\triangleright$  core Mercurial developer:
	- $\blacktriangleright$  reviews patches from the community
	- $\blacktriangleright$  helps users in our IRC channel
- $\triangleright$  PhD in Computer Science from Aarhus University, DK
	- $\triangleright$  exchange student at ETH Zurich in 2005
	- <sup>I</sup> visited IBM Zurich Research Lab in 2008
- ▶ now working at aragost Trifork, Zurich
	- $\triangleright$  offers professional Mercurial support
	- customization, migration, training
	- advice on best practices

#### **Outline**

[Introduction](#page-5-0)

[Python-Specific Tricks](#page-9-0)

[Traditional Techniques](#page-15-0)

#### [Conclusion](#page-21-0)

### **Outline**

#### [Introduction](#page-5-0)

[Python-Specific Tricks](#page-9-0)

#### [Traditional Techniques](#page-15-0)

#### <span id="page-5-0"></span>[Conclusion](#page-21-0)

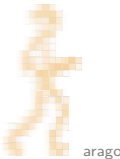

### Mercurial in 3 Minutes

Mercurial is a distributed revision control system:

- ▶ traditional systems (SVN, ClearCase, ...) have one server
- newer systems (Mercurial, Git,  $\ldots$ ) have many servers

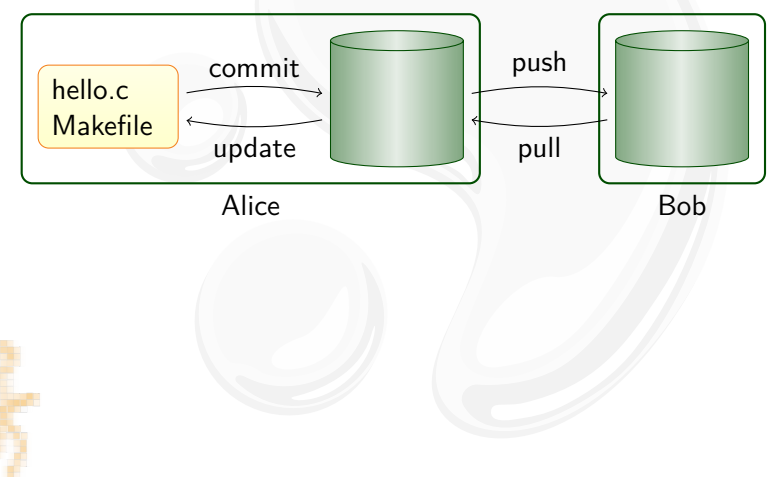

# Who is Using it?

Mercurial is used by:

- $\triangleright$  Oracle for Java, OpenSolaris, NetBeans, OpenOffice, ...
- $\blacktriangleright$  Mozilla for Firefox, Thunderbird, ...
- Google
- many more...

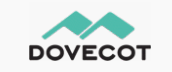

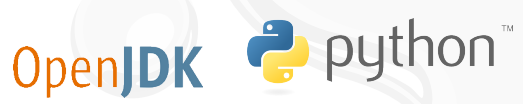

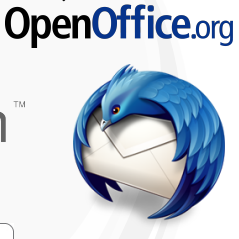

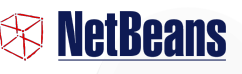

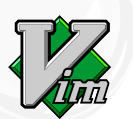

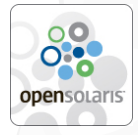

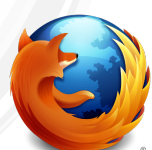

# Who is Using it?

Mercurial is used by:

- $\triangleright$  Oracle for Java, OpenSolaris, NetBeans, OpenOffice, ...
- $\blacktriangleright$  Mozilla for Firefox, Thunderbird, ...
- $\triangleright$  Google **Cord**  $\triangleright$  many  $\big|$  Want to know more? Come to the free Mercurial Kick Start II! Date: Wednesday, November 24th, Place: Technopark, Zurich See <http://trifork.ch/> **opensolaris**

### **Outline**

#### [Introduction](#page-5-0)

#### [Python-Specific Tricks](#page-9-0)

[Traditional Techniques](#page-15-0)

#### <span id="page-9-0"></span>[Conclusion](#page-21-0)

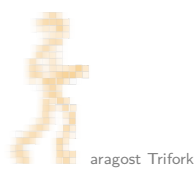

## Advantages of Python

We like Python because of:

- $\blacktriangleright$  rapid prototyping
	- $\triangleright$  the revlog data structure in a 1 hour train ride
- $\blacktriangleright$  good cross-platform support
	- $\triangleright$  We want to support Windows, Mac, Linux, ...
- $\blacktriangleright$  very clean syntax
	- $\blacktriangleright$  easy to pick up for contributors

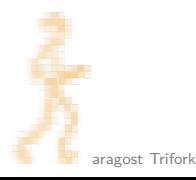

### Making Mercurial Start Fast

When you do import foo, Python does:

- <sup>I</sup> search for foo.py, foo.pyc, and foo.pyo
- $\triangleright$  see if foo.py is newer than foo.pyc or foo.pyo
- $\blacktriangleright$  load and execute found module
- $\blacktriangleright$  do the whole thing recursively...

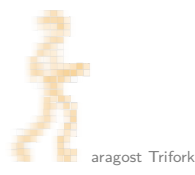

### Making Mercurial Start Fast

When you do import foo, Python does:

- ▶ search for foo.py, foo.pyc, and foo.pyo
- $\triangleright$  see if foo.py is newer than foo.pyc or foo.pyo
- $\blacktriangleright$  load and execute found module
- $\blacktriangleright$  do the whole thing recursively...

Starting Mercurial with demandimport disabled:

**\$ time hg version** 0.20s user 0.04s system 100% cpu **0.239 total**

This delay is already very noticeable!

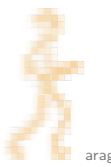

#### Making Mercurial Start Fast

When you do import foo, Python does:

- ▶ search for foo.py, foo.pyc, and foo.pyo
- $\triangleright$  see if foo.py is newer than foo.pyc or foo.pyo
- $\blacktriangleright$  load and execute found module
- $\blacktriangleright$  do the whole thing recursively...

Starting Mercurial with demandimport disabled:

**\$ time hg version** 0.20s user 0.04s system 100% cpu **0.239 total**

This delay is already very noticeable! Starting Mercurial with demandimport enabled:

**\$ time hg version** 0.04s user 0.01s system 100% cpu **0.048 total**

#### Imported Modules

Effect of using demandimport on number of modules imported:

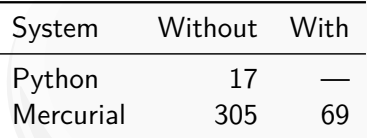

I have enabled 14 typical extensions where:

- $\triangleright$  convert pulls in Subversion and Bazaar modules
- $\triangleright$  highlight pulls in Pygments modules
- $\triangleright$  patchbomb pulls in email modules
- $\blacktriangleright$  etc...

#### **Outline**

[Introduction](#page-5-0)

#### [Python-Specific Tricks](#page-9-0)

#### [Traditional Techniques](#page-15-0)

#### <span id="page-15-0"></span>[Conclusion](#page-21-0)

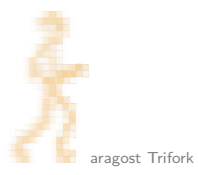

# Optimizing Code

Start by profiling, then remove bottlenecks:

- $\blacktriangleright$  use the right data structures
- $\blacktriangleright$  add caches for data you reuse often
- $\blacktriangleright$  rewrite in a faster language

## Efficient Data Structures

Mercurial avoids seeks since they are expensive:

 $\blacktriangleright$  any revision can be reconstructed with 1 seek and 1 read:

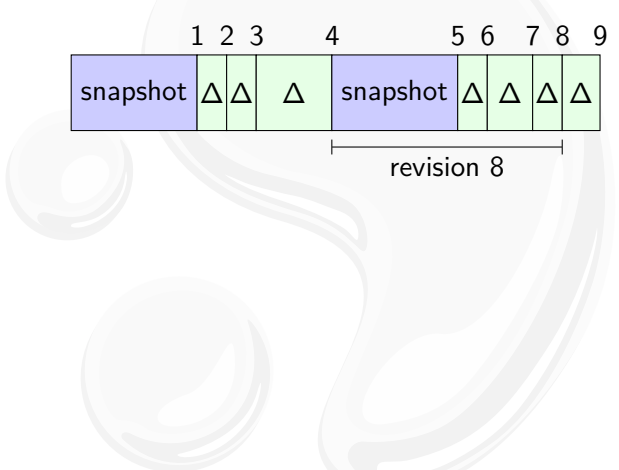

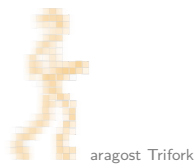

### Efficient Data Structures

Mercurial avoids seeks since they are expensive:

 $\triangleright$  any revision can be reconstructed with 1 seek and 1 read:

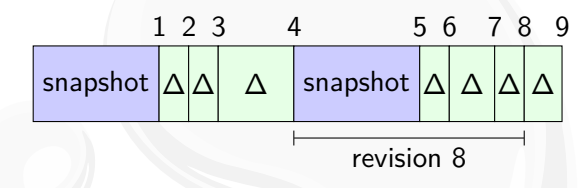

 $\blacktriangleright$  directory order is maintained in repository:

$$
\begin{tabular}{|l|l|} \hline bar & \multicolumn{2}{|l|}{} & \multicolumn{2}{|l|}{} & \multicolumn{2}{|l|}{} & \multicolumn{2}{|l|}{} & \multicolumn{2}{|l|}{} & \multicolumn{2}{|l|}{} & \multicolumn{2}{|l|}{} & \multicolumn{2}{|l|}{} & \multicolumn{2}{|l|}{} & \multicolumn{2}{|l|}{} & \multicolumn{2}{|l|}{} & \multicolumn{2}{|l|}{} & \multicolumn{2}{|l|}{} & \multicolumn{2}{|l|}{} & \multicolumn{2}{|l|}{} & \multicolumn{2}{|l|}{} & \multicolumn{2}{|l|}{} & \multicolumn{2}{|l|}{} & \multicolumn{2}{|l|}{} & \multicolumn{2}{|l|}{} & \multicolumn{2}{|l|}{} & \multicolumn{2}{|l|}{} & \multicolumn{2}{|l|}{} & \multicolumn{2}{|l|}{} & \multicolumn{2}{|l|}{} & \multicolumn{2}{|l|}{} & \multicolumn{2}{|l|}{} & \multicolumn{2}{|l|}{} & \multicolumn{2}{|l|}{} & \multicolumn{2}{|l|}{} & \multicolumn{2}{|l|}{} & \multicolumn{2}{|l|}{} & \multicolumn{2}{|l|}{} & \multicolumn{2}{|l|}{} & \multicolumn{2}{|l|}{} & \multicolumn{2}{|l|}{} & \multicolumn{2}{|l|}{} & \multicolumn{2}{|l|}{} & \multicolumn{2}{|l|}{} & \multicolumn{2}{|l|}{} & \multicolumn{2}{|l|}{} & \multicolumn{2}{|l|}{} & \multicolumn{2}{|l|}{} & \multicolumn{2}{|l|}{} & \multicolumn{2}{|l|}{} & \multicolumn{2}{|l|}{} & \multicolumn{2}{|l|}{} & \multicolumn{2}{|l|}{} & \multicolumn{2}{|l|}{} & \multicolumn{2}{|l|}{} & \multicolumn{2}{|l|}{} & \multicolumn{2}{|l|}{} & \multicolumn{2}{|l|}{} & \multicolumn{2}{|l|}{} & \multicolumn{2}{|l|}{} & \multicolumn{2}{|l|}{} & \multicolumn{2}{|l|}{} & \mult
$$

### Efficient Data Structures

Mercurial avoids seeks since they are expensive:

 $\triangleright$  any revision can be reconstructed with 1 seek and 1 read:

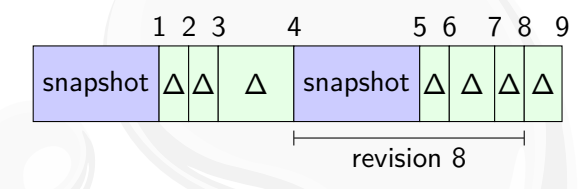

 $\blacktriangleright$  directory order is maintained in repository:

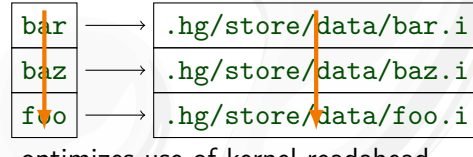

optimizes use of kernel readahead

### Rewrite in Faster Language

If parts of your program are too slow, rewrite them!

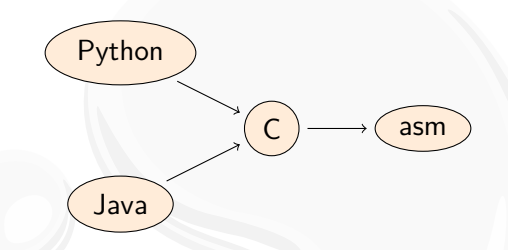

Python embraces this hybrid approach:

- $\triangleright$  easy to build C extension modules with distutils
- $\triangleright$  Mercurial has six such extension modules

### **Outline**

[Introduction](#page-5-0)

[Python-Specific Tricks](#page-9-0)

[Traditional Techniques](#page-15-0)

#### <span id="page-21-0"></span>[Conclusion](#page-21-0)

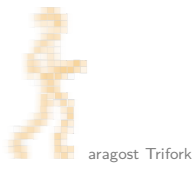

### Conclusion

Mercurial is almost pure Python code:

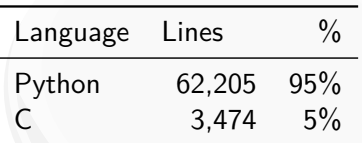

Python makes it possible to strike a good balance between

- $\blacktriangleright$  highly maintainable Python code
- $\blacktriangleright$  performance critical C code

### Conclusion

Mercurial is almost pure Python code:

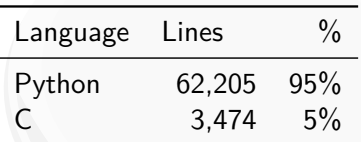

Python makes it possible to strike a good balance between

- $\blacktriangleright$  highly maintainable Python code
- $\blacktriangleright$  performance critical C code

### **Thank you for the attention!**

### Conclusion

Mercurial is almost pure Python code:

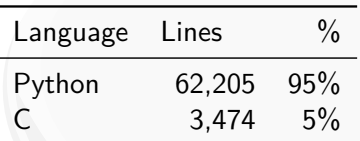

Python makes it possible to strike a good balance between

- $\blacktriangleright$  highly maintainable Python code
- $\blacktriangleright$  performance critical C code

**Thank you for the atten** 

**Mercurial** Kick Start II November 24th [trifork](trifork.ch).[ch](trifork.ch)

# **OpenOffice**

Fairly large repository:

- $\blacktriangleright$  70,000 files, 2.0 GB of data
- $\triangleright$  270,000 changesets, 2,3 GB of history

Mercurial is still fast on a repository of this size:

```
$ time hg status
0.45s user 0.15s system 99% cpu 0.605 total
$ time hg tip
0.28s user 0.03s system 99% cpu 0.309 total
$ time hg log -r DEV300_m50
0.30s user 0.04s system 99% cpu 0.334 total
$ time hg diff
0.74s user 0.16s system 88% cpu 1.006 total
$ time hg commit -m 'Small change'
1.77s user 0.25s system 98% cpu 2.053 total
```
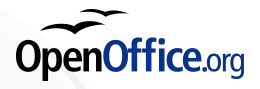

## Demand-Loading Python Modules

Rewiring the import statement is quite easy!

```
import builtin
_origimport = __import__ # save for later
class demandmod(object):
    """module demand-loader and proxy"""
    # ... one slide away
# modules that require immediate ImportErrors
ignore = ['_hashlib', '_xmlplus', 'fcntl', ...]
def demandimport(name, globals, locals, fromlist):
    """import name and return _demandmod proxy"""
    # ... two slides away
def enable():
    LbuiltinL. \muimport \mu = \mu demandimport
```
### Proxy Modules

```
class demandmod(object):
   def __init__(self, n, g, l):
       object.__setattr__(self, "_data", (n, g, l))
       object.__setattr__(self, "_module", None)
   def _loadmodule(self):
       if not self._module:
           mod = originport(*self. data)object. setattr (self, " module", mod)
       return self._module
    def __getattribute__(self, attr):
       if attr in ('data', 'loadmodule', ' module'):
           return object. getattribute (self, attr)
       return getattr(self._loadmodule(), attr)
   def setattr (self, attr, val):
       setattr(self. loadmodule(), attr, val)
```
#### New Import Function

```
def demandimport(name, globals, locals, fromlist):
    if name in ignore or fromlist == ('*);
        # ignored module or "from a import *"
       return origimport(name, globals, locals, fromlist)
    elif not fromlist:
        # "import a" or "import a as b"
       return _demandmod(name, globals, locals)
    else:
       # "from a import b, c"
       mod = originport(name, globals, locals)for x in fromlist:
           # set requested submodules for demand load
           if not hasattr(mod, x):
                submod = demandmod(x, mod. dict, locals)setattr(mod, x, submod)
       return mod
```